Using REXX as a programming language for endto-end application development.

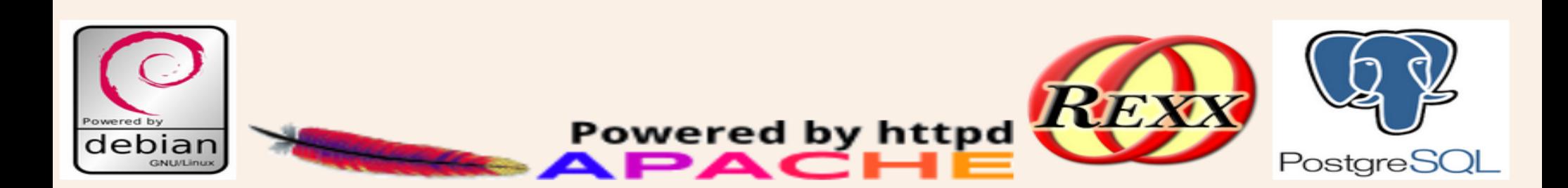

From the earliest days of the World Wide Web, REXX has been used as an application language for CGI, The Common Gateway Interface. CGI is an early standard for writing dynamic web content.

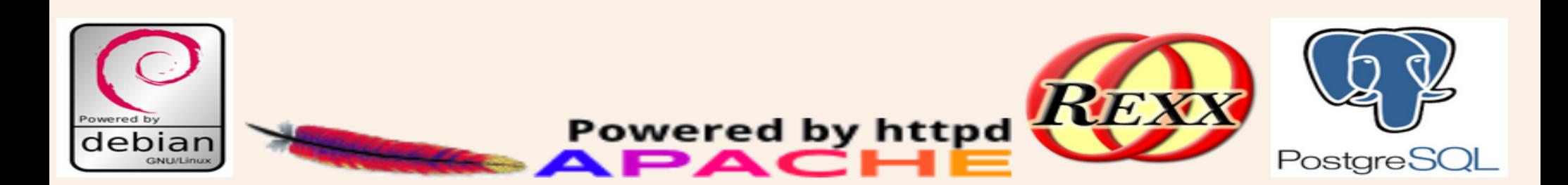

### IBM was very early to provide web servers and related applications. REXX support was included in many of these early products, particularly, on OS/2

### **IBM OS/2 Web Servers**

While OS/2 can take advantage of most Windows software, native OS/2 web servers perform better in the OS/2 environment.

In addition to consulting the list of servers below, be sure to check out Don Meyer's excellent HTTPD for OS/2 page <URL:http://w3.ag.uiuc.edu/DLM/HTTPDforOS2.html>, which provided much of the information for the latest update of this section.

#### goserve for OS/2

goserve (URL is <URL:http://www2.hursley.ibm.com/goserve/>) is a one-piece World Wide Web and Gopher for OS/2. Designed for ease of installation.

#### **OS2HTTPD**

An OS/2 server based on NCSA's Unix HTTPD, ported by Frankie Fan. See the home page (URL is ftp://ftp.netcom.com/pub/kf/kfan/overview.html) for details, or fetch the package by anonymous FTP from ftp.netcom.com in the directory pub/kf/kfan.

#### IBM Internet Connection Server for OS/2

The IBM Internet Connection Server is a commercial product, and requires the High Performance File System (HPFS). <URL:http://www.raleigh.ibm.com/ics/icsover.html#servers> **OS2WWW** 

OS2WWW is a shareware server for OS/2, OS2WWW, like OS2HTTPD, is a port of the NCSA Unix HTTPD. However, OS2WWW has been rewritten to take advantage of OS/2 "threads" instead of creating a new process for every new connection, and performance should be better than that of OS2WWW. <URL:http://w3.ag.ujuc.edu/DLM/HTTPDforOS2.shtml#OS2WWW>> **Apache for OS/2** 

A port of the popular freeware Apache server for Unix, Apache for OS/2 offers many of the same features. <URL:http://www.slink.com/ApacheOS2/>

#### **W3 HTTPD with Proxy Support**

An OS/2 port of the W3 Consortium HTTPD server (originally developed by CERN) is now available for OS/2. This is currently the only OS/2 server capable to serve as a proxy. <URL:http://w3.ag.uiuc.edu/DLM/HTTPDforOS2.shtml#CERN>

#### World Wide Web FAQ

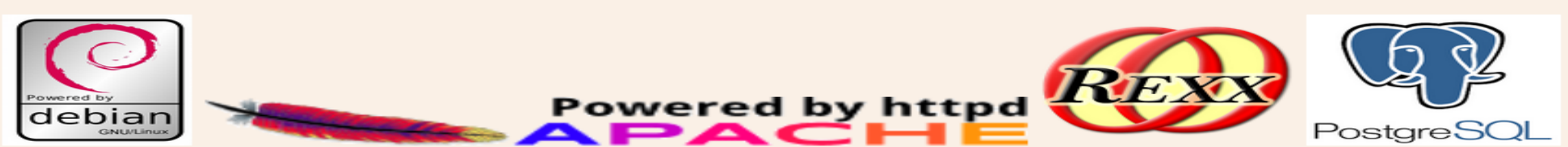

### End user interfaces of the early 90s

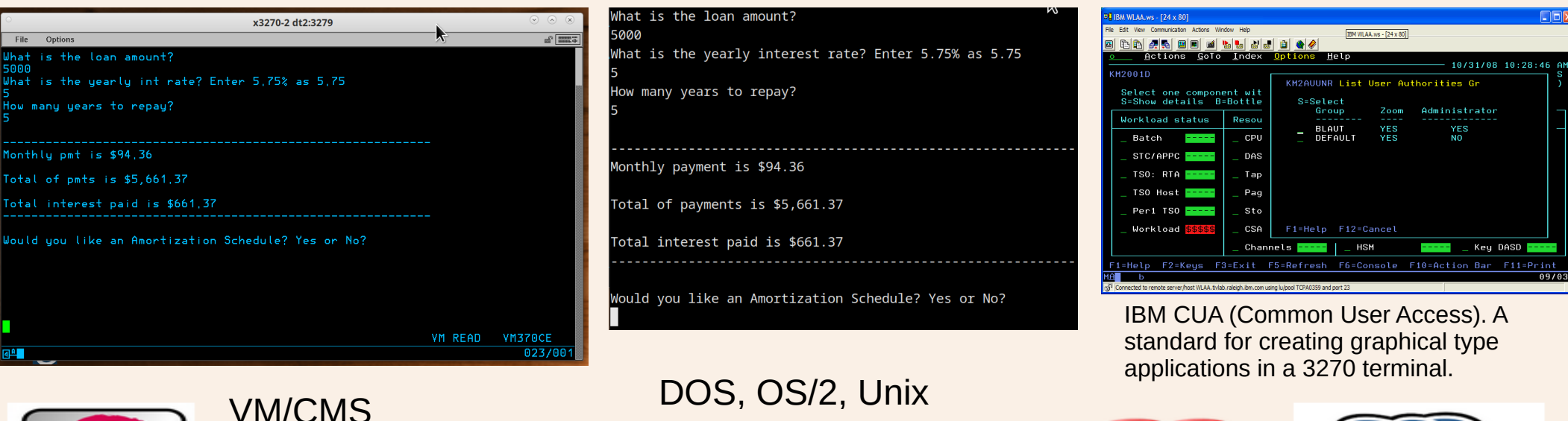

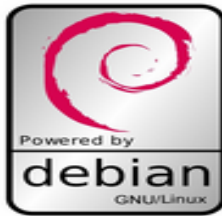

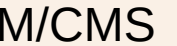

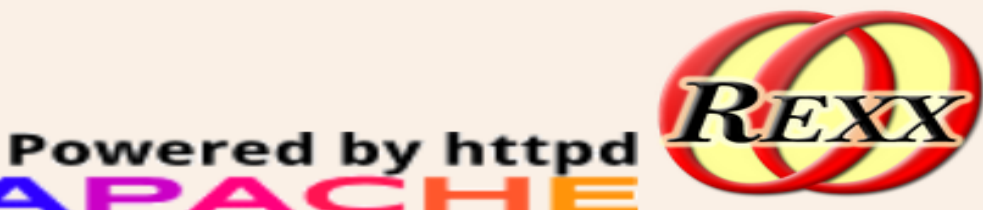

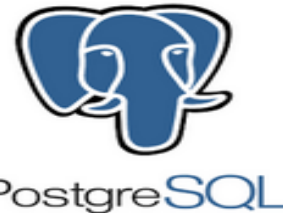

Mid 90s GUI development on OS/2 using VX-REXX. OS/2 provided some powerful REXX development tools.

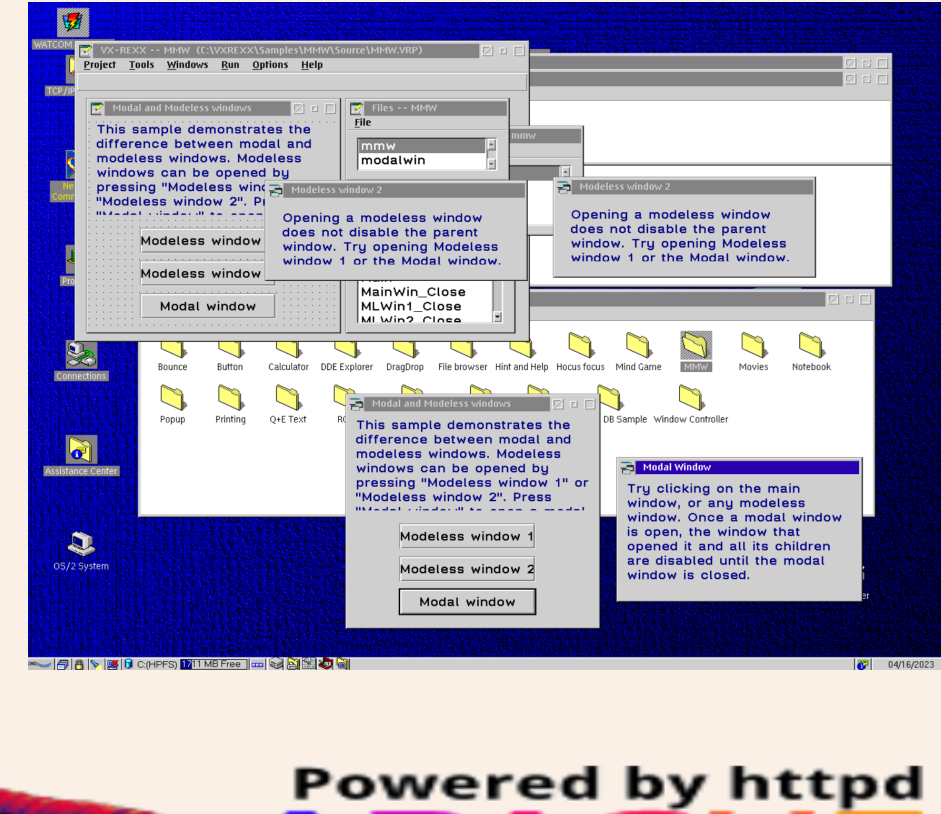

In the 1990s, OS/2 was a REXX developer's dream. In my humble opinion, it was (and possibly still is), the richest, most tightly integrated REXX platform to date.

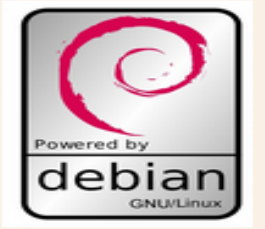

OS/2 Goes the way of the DODO, or so we thought.

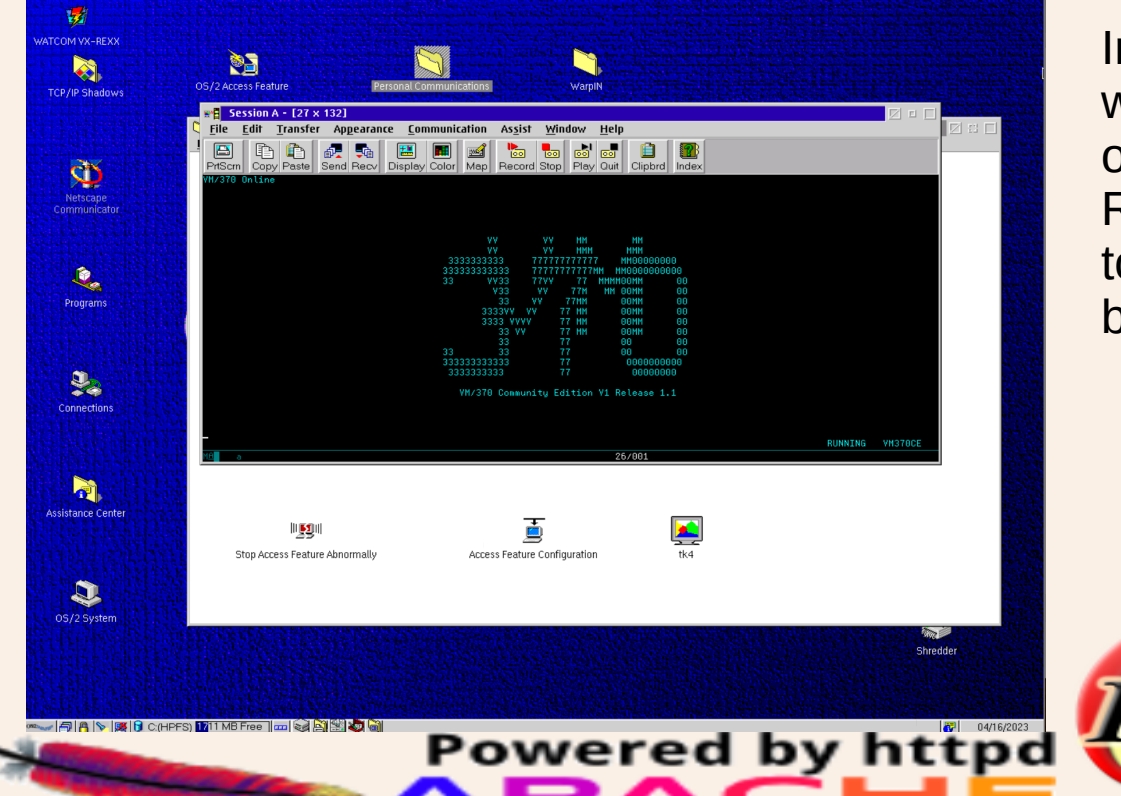

In the late 1990's, the writing was on the wall for the demise of OS/2 and all of the Amazing REXX tools that could be used to develop not only applications, but rich user interfaces.

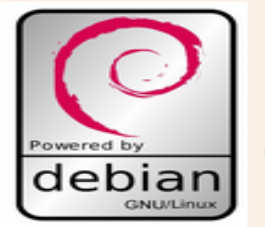

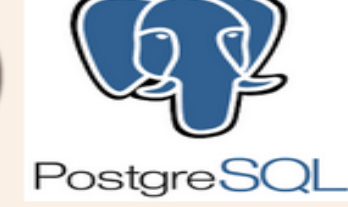

### The Web Browser is the new terminal!

As previously stated, from the earliest days of the World Wide Web, REXX could be used for developing CGI applications.

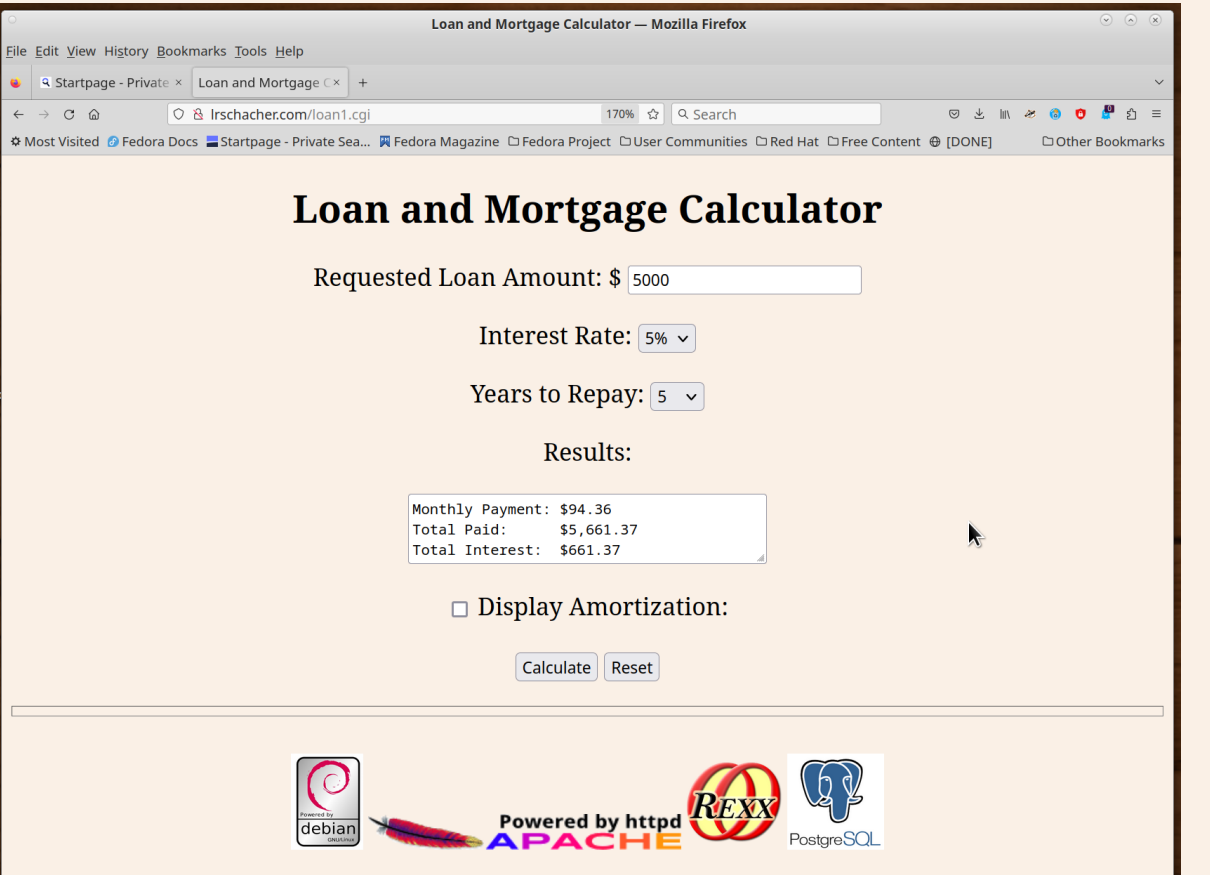

The World Wide Web replaced the previous days of Floppy Disc and Sneaker Net. REXX CGI applications could often provide a reasonable replacement for simple desktop applications. This application, is the same back end code as shown on slide 4 that ran on VM/CMS, DOS, OS/2, Windows, and Unix in terminals.

The LAMP Stack

From Wikipedia, the free encyclopedia

LAMP (Linux, Apache, MySQL, PHP/Perl/Python) is an acronym denoting one of the most common software stacks for many of the web's most popular applications. However, LAMP now refers to a generic software stack model and its components are largely interchangeable.

Each letter in the acronym stands for one of its four open-source building blocks:

- Linux for the operating system
- Apache HTTP Server
- MySQL for the relational database management system
- PHP, Perl, or Python programming language

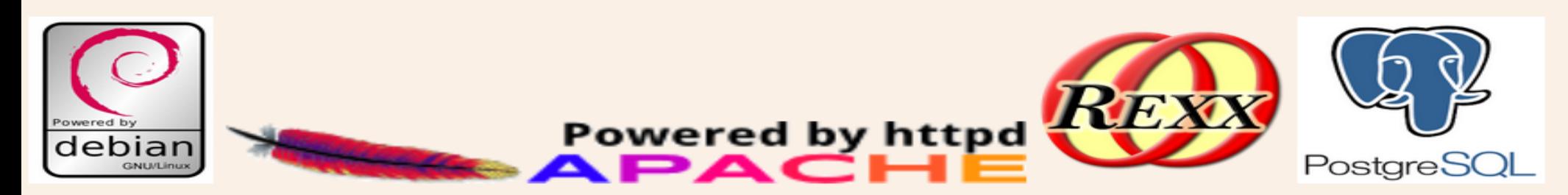

### Introducing the DARP stack!

- Debian GNU / Linux
- Apache HTTP Server
- REXX (ooRexx 5.0)
- PostgreSQL Database Management Server

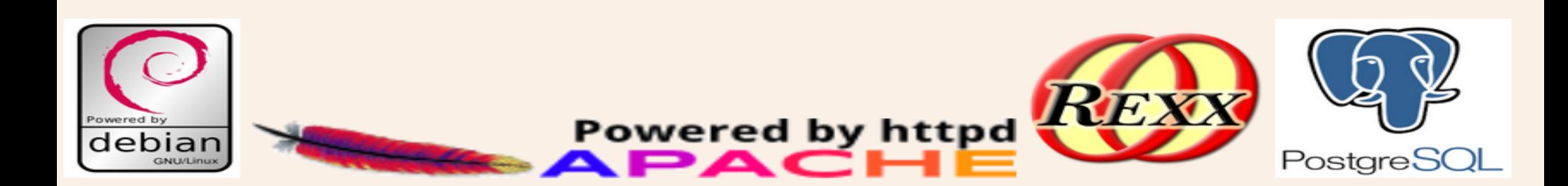

### REXX and the operating system.

From its earliest inception, the REXX programming language has been tightly integrated with the operating system. This remains the same and so much more with modern REXX interpreters such as Regina and ooRexx on modern systems such as Windows and Linux.

In the case of the latest Debian GNU / Linux distribution, just about anything you can do in a bash script, perl program etc, You can do in REXX.

REXX is useful for both System Administration and user space tasks.

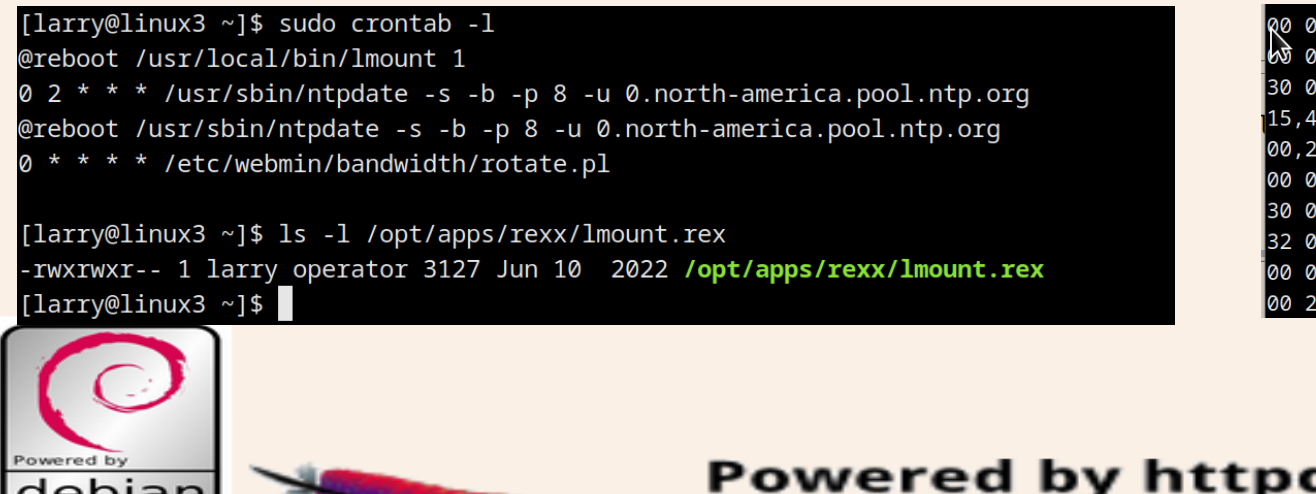

Q0 06 \* \* 1-5 /opt/apps/rexx/stockback.rex  $\frac{1}{2}$  07,21 \* \* 1-5 /usr/bin/vacuumdb -q --full --all  $30 07,21$  \* \* 1-5 /usr/bin/reindexdb -a -q  $15,45$  10-18 \* \* 1-5 /usr/bin/vacuumdb -q --analyze stock1 00,25,40,55 10-18 \* \* 1-5 /usr/bin/vacuumdb -g stock1 00 04  $*$  \* \* /opt/apps/rexx/notiback.rex  $3009 * * 1 - 5$ /opt/apps/rexx/sl1a.rex 32 09  $*$  \* 1-5 /opt/apps/rexx/stk1a.rex 00 01  $*$  \* 1-5 /opt/apps/rexx/btk1d.rex full 00 23  $*$  \* 0 /opt/apps/rexx/bus2a.rex

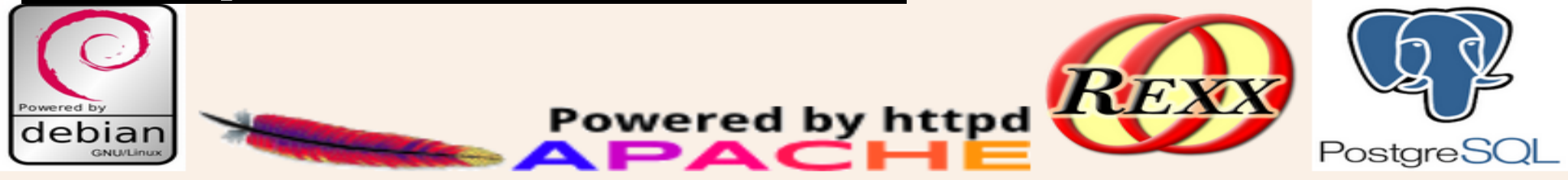

REXX and the operating system.

#!/usr/local/bin/rexx /\* Sync local files from server \*/ path\_string = "/usr/kerberos/bin:/usr/local/bin:/usr/bin:/bin:/usr/X11R6/bin:/opt/apps/rexx:/opt/apps/cqi-rexx" pvalue = VALUE("PATH", path\_string, "ENVIRONMENT")  $rs.0 = 6$ rs.1 = "/lhome/larry/docs/ /home/larry/docs/"  $rs.2 = "/median2/ /median/"$  $rs.3 = "/opt/lamps/ /opt/apps/"$  $rs.4 = "/opt/ldata/ /opt/data/"$  $rs.5 = "/network/$  /pub/"  $rs.6 =$  "/l1backup1/linux1/ /backup1/linux1/" IF netmount() =  $\theta$  THEN  $DO$  i = 1 to rs. $O$ SAY "rsync" rs.i "sudo rsync -grupPElvot --delete" rs.i END  $\frac{1}{2}$  do i  $\frac{1}{2}$ RETURN rc

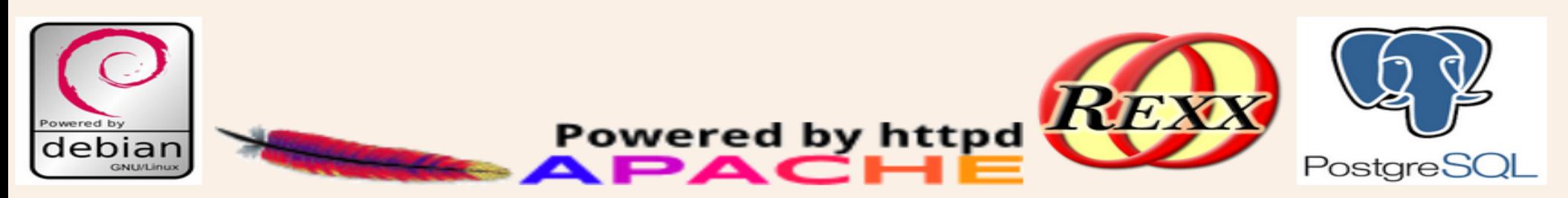

### REXX and the Apache HTTP server

From the earliest days of the World Wide Web, REXX has been used to parse and process CGI (Common Gateway Interface) and to create dynamic web content.

There is also an Apache Module called mod\_rexx, which allows REXX to control all aspects of Apache responses and also provides dynamic content called Rexx Server Pages (RSP)

Many of the old CGI tools and libraries still work under the latest version of Linux Apache, or can be slightly modified to run just fine.

I recently installed the latest mod\_rexx under Debian, and It tested just fine.

I still use an old CGIPARSE.CMD from OS/2 on my modern Debian GNU / Linux Apache server as well.

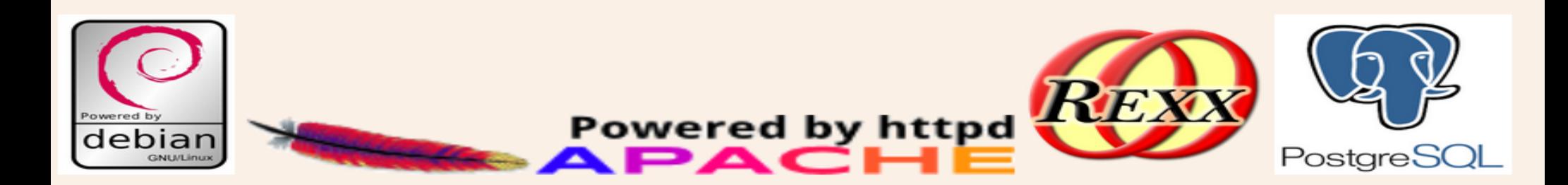

Powered by httpd

REXX and the Apache HTTP server

```
/* Do not modify below this line -- Important parsing code...
    From Frankie Fan's OS2HTTPD archive
*/
ParseQueryString: procedure expose Parms. NFields
   Parse arg P
  i = 1do while ((P \le '') \& (i < 1000)) Parse var P Parms.Text.i '&' rest
      Parse var Parms.Text.i Parms.Tag.i '=' Parms.KeyVal.i
     Parms.Tag.i = translate( Parms.Tag.i)
      Parms.XVal.i=DecodeKeyVal( Parms.KeyVal.i)
     P = resti = i + 1 end
  NFields = i - 1 return NFields
DecodeKeyVal: procedure
   parse arg Code
  Text=''Code=translate(Code, ', ', '+') /* Convert + signs to spaces */
   rest='%'
   do while (rest\='')
      Parse var Code T '%' rest
      Text=Text || T
      if (rest\='') then
       do
        ch = left( rest, 2)<br>c = X2C(ch)\frac{x}{x} Hex to character conversion */
         Text=Text || c
         Code=substr( rest, 3)
       end
   end
   return Text
```
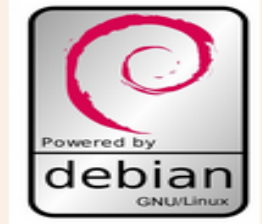

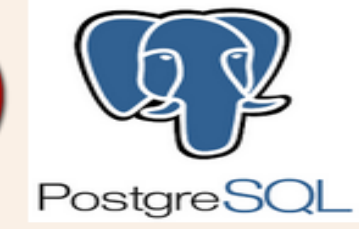

**Powered by httpd** 

#### **SLAC's REXX WWW CGI Function Library**

Last Update: 3 Mar 1997. URL=http://www.slac.stanford.edu/slac/www/tool/cqi-rexx/

To call the following functions from your script you will need to include the following in your script:

CALL PUTENV 'REXXPATH=/afs/slac/www/slac/www/tool/cqi-rexx

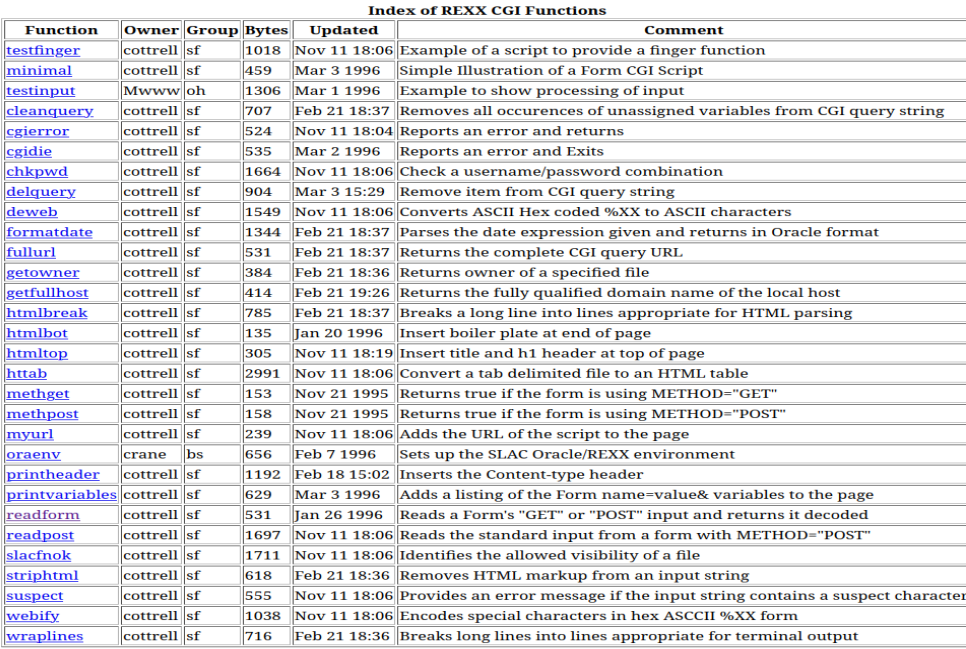

Much of Les Cotrell's CGI Function library also runs just fine with ooRexx 5 on Apache 2.4 with only minor modifications

https://www.slac.stanford.edu/slac/www/tool/cgi-rexx/

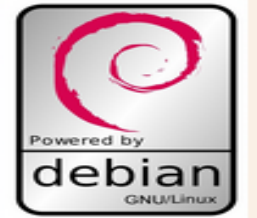

**Les Cottrell [Feedback]** 

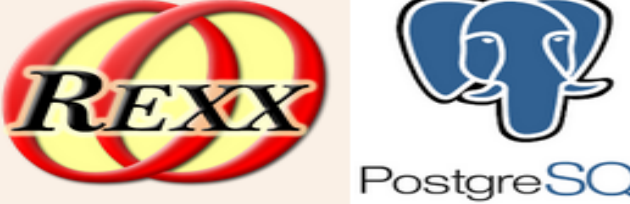

#### **Sample HTML Page From Rexx**

The Version of this script is y2.2.0.

The Mod Rexx version string is "Mod Rexx/2.4.0 Apr 21.2021.17:46:14"

The number of Rexx procedure arguments is 1

The value of arg(1) is 0x7fdf6907b0a0

The current RFC 822 formatted time at the server is "Sun 16 Apr 2023 07:53:57 EDT"

The following is some standard Rexx environment information:

The Rexx Version is REXX-OOREXX 5.0.00MT) 64-BIT 6.05 23 DEC 2022. The Rexx procedure path/filename is **/opt/apps/tweb/test.rex** The Rexx runtime environment name is **LINUX**. The Rexx standard environment name that should be used is **ENVIRONMENT**. The starting Address environment is **WWW**. The current directory is / The current PATH is /usr/local/sbin:/usr/local/bin:/usr/sbin:/usr/bin:/sbin:/bin.

The following is the list of standard Rexx CGI variables and their values:

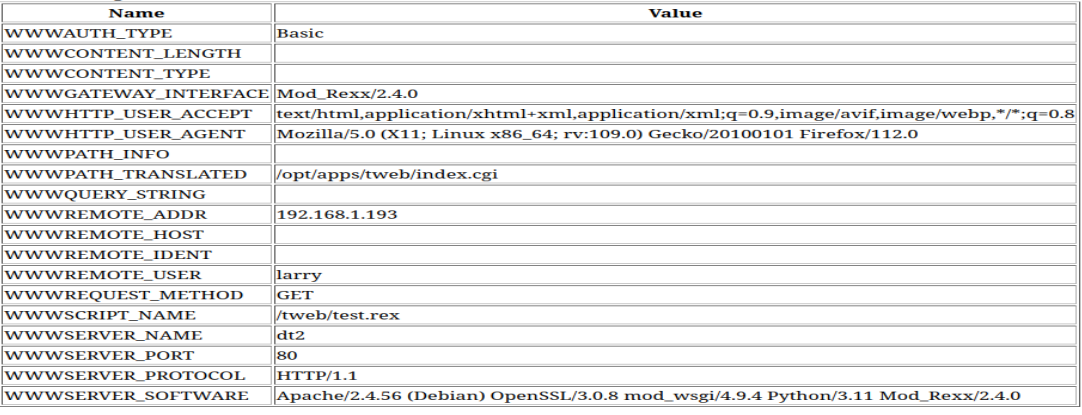

The latest version of mod\_rexx also runs just fine with ooRexx 5 on Apache 2.4

https://sourceforge.net/projects/modrexx/

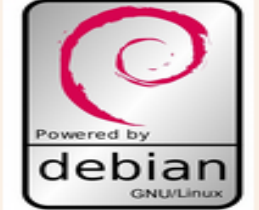

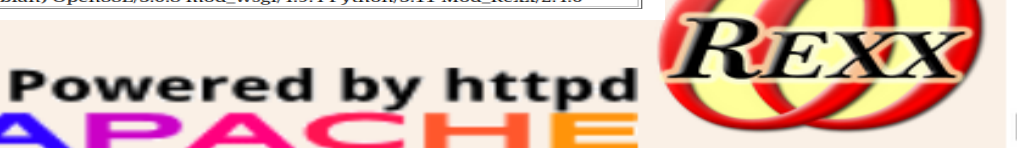

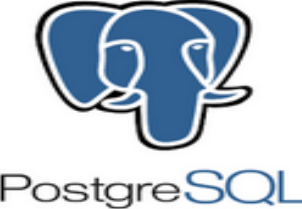

REXX and the PostgreSQL DBMS server

SQL and DBMS tools and libraries have been available for REXX on just about every platform from the earliest days of REXX.

I think you would call this an Easter Egg. I wonder if Mark Hessling remembers that around 1999, I was having trouble compiling his REXX/SQL library on my boxed set, Red Hat Linux 6.2, server running in my basement. I created a telnet account for him (in the days before ssh) and he kindly compiled REXX/SQL for me. I used REXX/SQL for years! Cheers Mark!

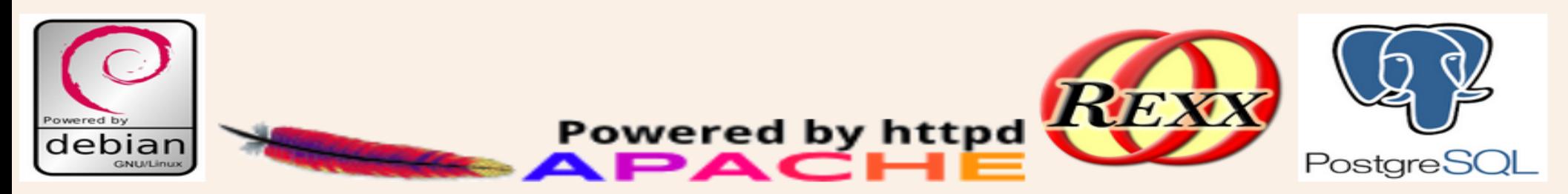

### REXX and the PostgreSQL DBMS server

Powered by httpd

<u>эд, </u>

#!/usr/local/bin/rexx /\* replicate PostgreSQL database \*/  $st = TIME()$ PARSE ARG database shost thost bfile IF database = "" THEN database = "notialerts" IF bfile = "" THEN bfile = "/tmp/b1.backup" IF shost = "" THEN shost = "debian2" IF thost = "" THEN thost = "linux3" rc = SysFileDelete(bfile) SAY "backing up" database  $cmd = "pa dume -h"$  shost "-f" bfile "-Fc" database SAY cmd ADDRESS "bash" cmd SAY "RC for backup was" rc IF  $rc = 0$  THEN DO  $cmd = "pa restore -h" thost " -c -d" database bfile$  SAY cmd ADDRESS "bash" cmd SAY "RC for restore was" rc END  $/*$  do  $*/$ ELSE SAY "Backup failed." rc = SysFileDelete(bfile) SAY "RC for delete is" rc SAY "Program complete" st TIME() RETURN 0

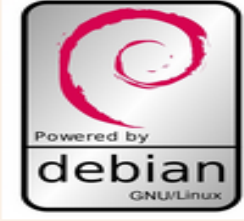

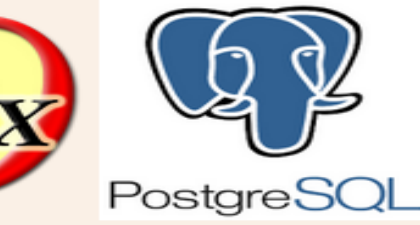

### Advanced CGI Technique

Most CGI programs use an html form and call a separate CGI program. This pair of processes necessitates that the user press back or otherwise take some action to return to the html form page in order to use different options. The samples in mod rexx demonstrate an alternative technique of using recursion in a CGI. The CGI draws the page and calls itself on submit. The CGIPARSE routine is called at the top of the page to process any GET or POST parameter values and modifies the display based on user chosen values. This allows an application to be processed entirely by the server and can be used as an alternative to client side coding such as java-script

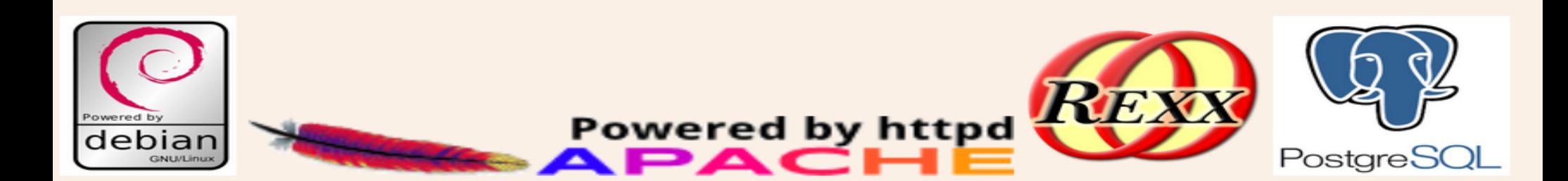

### A real world application. A PUT options screener.

This application has several back end processes that run during U. S. Stock market hours, overnight, and weekly and loads market data into a PostgreSQL database. The web front end, does dynamic queries based on options chosen by the user. The application uses the recursive CGI technique mentioned above to keep the user in the same web page.

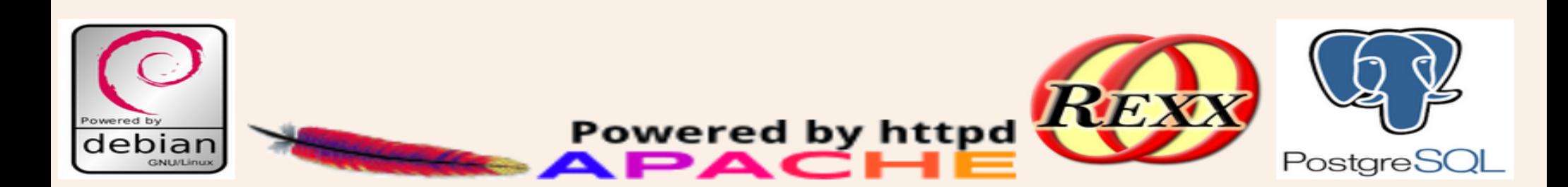

### **Stock Reports**

#### **Search for out of the money PUT options**

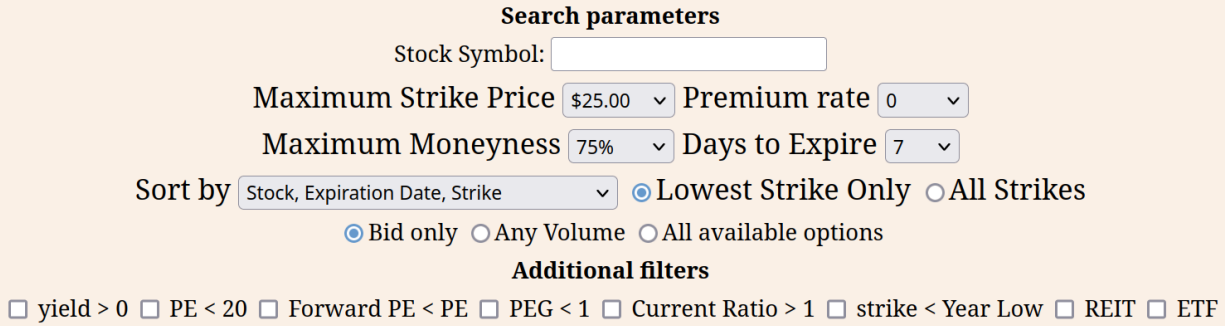

Submit Query

Reset

FDA Calendar (Useful Link)

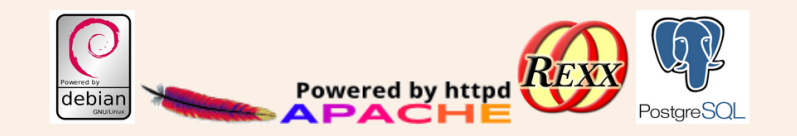

#### **Stock Reports**

#### Search for out of the money PUT options

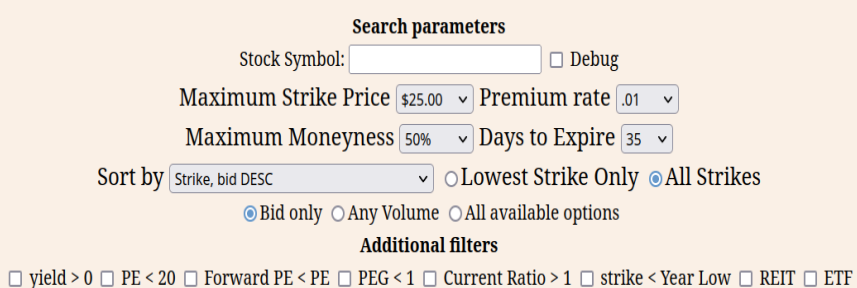

 $\mathcal{A}$ 

Submit Query

Reset

FDA Calendar (Useful Link)

#### Out of money PUT options (Fields in Parentheses are links to external sites).

 $22 \text{ row}(s)$ 

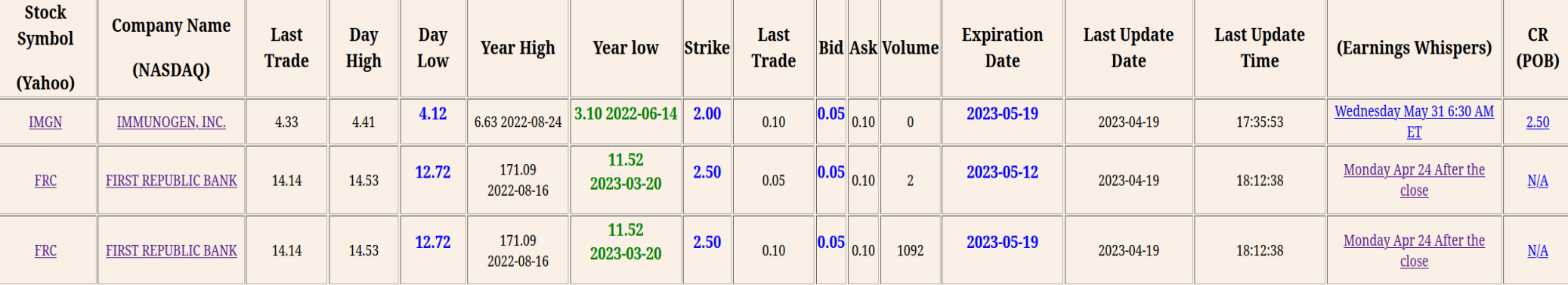

### About the Presenter.

Larry has over 40 years of Enterprise IT experience. He started his career as a S/370 Mainframe operator. He first learned Rexx in 1993 on VM/CMS, and has since programmed on just about every Rexx platform. In his spare time, Larry enjoys retro computing and likes to run Legacy IBM operating systems using the Hercules Emulator. larryschacher@gmail.com

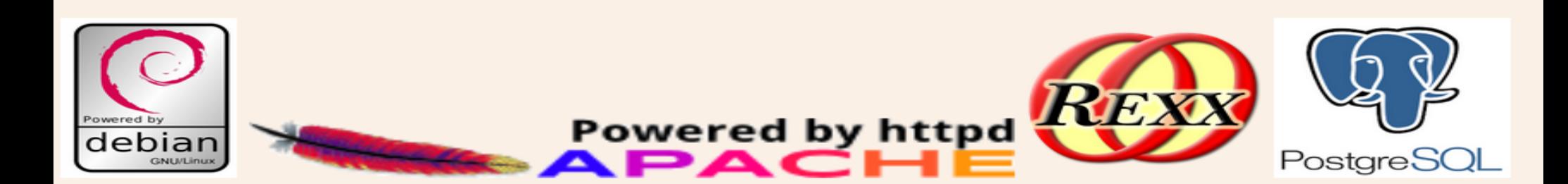